# **Flv Splitter**

**超記出版社,手機電腦IT達人,超媒體編輯組,Systech-publications**

 **Windows 7 Annoyances** David A. Karp,2010-04-27 Windows 7 may be faster and more stable than Vista, but it's a far cry from problem-free. David A. Karp comes to the rescue with the latest in his popular Windows Annoyances series. This thorough guide gives you the tools you need to fix the troublesome parts of this operating system, plus the solutions, hacks, and timesaving tips to make the most of your PC. Streamline Windows Explorer, improve the Search tool, eliminate the Green Ribbon of Death, and tame User Account Control prompts Explore powerful Registry tips and tools, and use them to customize every aspect of Windows and solve its shortcomings Squeeze more performance from your hardware with solutions for your hard disk, laptop battery, CPU, printers, and more Stop crashes, deal with stubborn hardware and drivers, fix video playback issues, and troubleshoot Windows when it won't start Protect your stuff with permissions, encryption, and shadow copies Secure and speed up your wireless network, fix networking woes, make Bluetooth functional, and improve your Web experience Get nearly all of the goodies in 7 Ultimate, no matter which edition you have Blunt, honest, and awesome. --Aaron Junod, Manager, Integration Systems at Evolution Benefits This could be the best [money] you've ever spent. --Jon Jacobi, PC World To use Windows is to be annoyed -- and this book is the best way to solve any annoyance you come across. It's the most comprehensive and entertaining guide you can get for turning Windows into an operating system that's a pleasure to use. --Preston Gralla,

author of Windows Vista in a Nutshell, and Computerworld contributing editor

 **Flash CS3: The Missing Manual** E. A. Vander Veer,Chris Grover,2007-05-24 Flash CS3 is the premier tool for creating web animations and interactive web sites, can be intimidating to learn. This entertaining reference tutorial provides a reader-friendly animation primer and a guided tour of all the program's tools and capabilities. Beginners will learn to use the software in no time, and experienced users will quickly take their skills to the next level. The book gives Flash users of all levels hands-on instructions to help them master: Special effects Morphing Adding audio and video Introducing interactivity And much more With Flash CS3: The Missing Manual you'll be able to turn an idea into a Flash animation, tutorial, or movie. This book will help you create online tutorials, training materials and full-blown presentations. It also teaches design principles throughout and helps you avoid elements that can distract or annoy an audience. This is the first new release of Flash since Adobe bought Macromedia, which means that it's the first version that will integrate easily with other Adobe products. It's a whole new ballgame when it comes to Flash, and Flash CS3: The Missing Manual offers you complete and objective coverage. It's the perfect companion to this powerful software.

 *HTML5 Guidelines for Web Developers* Klaus Förster,Bernd Öggl,2011-06-23 In HTML5 Guidelines for Web Developers, two pioneering web developers provide a comprehensive guide to HTML5's powerful

new elements and techniques through compact, practical, easy-to-understand examples. You'll discover just how much you can do with HTML5—from programming audio/video playback to integrating geographical data into pages and applications. This concise, friendly reference is packed with tips, tricks, and samples for making the most of HTML5 with JavaScript and the DOM. The authors present "pure HTML5" examples that are supported by browsers right now, and they share realistic insights into the challenges of leading-edge HTML5 development. All examples are available for download, with links to web resources for new information and specification updates. Topics covered include Browser support: What you can (and can't) do with HTML5 today HTML5 document structure and semantics Intelligent forms, including new input types, elements, and clientside validation The "video" and "audio" elements, and scripting media solutions Advanced graphics with Canvas and SVG Geolocation in the browser, including location tracking via Google Maps Web storage, offline web applications, WebSockets,and Web Workers Embedding sematic markup with Microdata and the Microdata DOM API Implementing drag-and-drop with the "draggable" attribute New global attributes: "data-\*," "hidden," "contenteditable," "spellcheck," and more If you're a web developer or designer with at least basic knowledge of HTML, JavaScript, and CSS, this book is all you need to masterHTML5—and get to the cutting edge of web development.

 Foundation Flash 8 Video Tom Green,Jordan L Chilcott,2006-12-06 This is one of the first books solely dedicated to Flash 8 Video development and goes a lot deeper into the subject than other books. It is suitable for those with no previous Flash experience who want to discover the best way to create video applications for the Web. It starts with the very basics, and by the end of the book the reader will be creating advanced interactive video applications, using video alpha channels, masking, blends and filters, the Camera object, and much more.

 **IT應用系列 (4):全球網上電視、電影、影音節目下載、輯錄天書** 超記出版社,手機電腦IT達人, 超媒體編輯組,Systech-publications,2007-12-01 現在已是寬頻的時代,上 mnnnnnnnnnnnnna **Blognnnnnnnnnnnnnnnnnnnn**n  $\Box$ YouTube $\Box$ Google Video $\Box$ 供欣賞)。 可惜這些供收聽或收看的電視、音樂、影片由於保安或版權問題,都不可以直接儲存,如果網路不順 暢的話,睇戲時便會「窒下窒下」,效果真是慘不忍睹,因此最好的辦法還是先把影片下載到硬碟,然後再慢慢欣 dd ddddddddddddddYouTube∏Google Video∏vlog∏nnnn  $\Box$ PPLive $\Box$ PPStream $\Box$ TvAnts $\Box$ SopCast $\Box$  $\Pi\Pi$  nPPStreamnPPLivenTvAntsmSoCast  $\Box$ YouTube $\Box$ Google Video $\Box$ vlog $\P$  $\Pi$ m $\Pi$ m $\Pi$ 000000000000000 .Streaming0000000000000 0HDTV00000 轉檔及燒錄成DVD絕技 .常見多媒體檔案互轉、合併、剪輯、修復方案

 **Adobe Premiere Pro CS3 Bible** Adele Droblas,Seth Greenberg,2015-03-17 Go from the basics to professional video production as you master the ins-and-outs of the latest version of Adobe's desktop digital video application, Adobe Premiere Pro CS3. This updated and expanded edition of Adobe Premiere Pro Bible covers Premiere Pro CS3's powerful new features with pages of step-by-step tutorials, tips, and tricks. It's the comprehensive guide you need to succeed with Premiere Pro CS3. Build a video production clip by clip with the Timeline, mix audio and create

transitional effects, and much more.

 **Enhancing a Dreamweaver CS3 Web Site with Flash Video** David Karlins,2010-04-09 If you want to add great-looking Flash video to your Web site fast but don't want to get bogged down in the details, Enhancing a Dreamweaver CS3 Web Site with Flash Video: Visual QuickProject Guide is just the book for you. The full- color projects in this book teach you all the techniques you need to enhance your Web site with Flash video. Explore the various video formats and players and discover why Flash Video is the best solution for delivering video content to your Web site visitors. Learn how to choose the right delivery method: progressive download, streaming, or embedded. See how to use the Flash Video Encoder to prepare Windows Media and QuickTime movies for the Web, and learn to encode them as fast-downloading Flash Video files. You'll also learn how to embed your Flash Video files in Dreamweaver Web sites, generating appropriate Flash Player skins. Enhancing a Dreamweaver CS3 Web Site With Flash Video: Visual QuickProject Guide shows you just what you need to get your project done fast.

 **Animating with Flash 8** Alex Michael,2013-10-28 Whether you are a designer who hasn't yet used Flash, a professional animator who wants to create digital animation for the first time, or a Flash user who hasn't yet made the most of the animation features this book will show you how to bring your ideas to life. Get to grips with Flash and bring inspiration to your work using Alex Michael's easy to understand approach, demonstrating a wide selection of animation styles from a range of

*6*

artists, along with key tips and tricks from the professionals.

 *Graphics and Multimedia for the Web with Adobe Creative Cloud* Jennifer Harder,2018-11-16 Upgrade your skills in Adobe Creative Cloud and enhance your corporate or personal website with multimedia and graphics. In this book you'll look at the latest versions of five core Adobe programs: Photoshop, Illustrator, Animate (formerly Flash), Media Encoder and Dreamweaver. As you work with each of these programs to create images, animations, audio and video you will see how each one can help you complete and finally integrate your multimedia files into a final mobile friendly website. Adding new multimedia features to your website does not have to be difficult or confusing. If you plan your route and goals correctly, along the way you will see how each software has its own use, but ultimately, how they can all work together for a common goal. This book also shows you how additional Creative Cloud software can be used with the core five programs should you want to add further interactivity. What You'll Learn:Use Adobe Creative Cloud software to create graphics and multimedia for a websiteRender images in various formatsWork with video, HTML5 Canvas and audio files for the websiteDiscover new features of HTML5 and CSS3 and how to work with them in Dreamweaver CCWho This Book Is For Graphic designers who are creating websites; students in the classroom; instructors wanting to upgrade their Adobe Creative Cloud skills.

 Video with Adobe Flash CS4 Professional Studio Techniques Robert Reinhardt,2010-04-26 The

*7*

definitive guide to creating video for the Web In Video with Adobe Flash CS4 Professional Studio Techniques, Robert Reinhardt goes beyond the entry-level coverage found in other books to bring you a comprehensive look at what you really need to know to produce, host, and distribute Flashcompatible video on the Web, including FLV and AVC/H.264 content. Real world examples and handson projects with sample video files provide the expert training you need with tips and insights that everyone can benefit from. You'll learn: Basic methods, from preproduction through delivery, including capturing, processing, and compressing your video. Production essentials for sharing your footage on the Web, including setting up your Web page and server for seamless video playback and how to create your own video player. Advanced techniques, including building an index and play list, adding captions and banner ads, and designing a comprehensive video experiencefor your audience. Includes complete sample Flash files as shown throughout the book. More than 2 GB of source files are provided, including High Definition (HD) clips, which you can use to perfect your video compression skills. The source files for each chapter are found in the corresponding Lessons folder on the disc. Robert Reinhardt is a highly respected authority on Flash and Flash video. He has authored or co-authored numerous books on Flash, including the Flash Bible and the Flash ActionScript Bible, and his blog and other online articles draw a wide audience. He has developed multimedia courses for educational facilities in Canada and the United States and is

an Adobe Certified Instructor for Flash courses at Portland State University. He is a former Vice President of the Multimedia Platforms Group at Schematic and now works with a wide range of clients from his base in Portland, Oregon. A frequent presenter at conferences such as Flashforward, FITC, Flashbelt, and NAB, he is also a contributor at DesignProVideo.com. Forums and updates for this book can be found at FlashSupport.com, where you can share questions and answers with Robert and other readers. All of Peachpit's eBooks contain the same content as the print edition. You will find a link in the last few pages of your eBook that directs you to the media files. Helpful tips: · If you are able to search the book, search for Where are the lesson files? · Go to the very last page of the book and scroll backwards. · You will need a web-enabled device or computer in order to access the media files that accompany this ebook. Entering the URL supplied into a computer with web access will allow you to get to the files. · Depending on your device, it is possible that your display settings will cut off part of the URL. To make sure this is not the case, try reducing your font size and turning your device to a landscape view. This should cause the full URL to appear.

 **Adobe Dreamweaver CS3** ,2008 Dreamweaver is the standard by which site designers and managers handle the many components required to run today's typical web presence. The Portfolio Series addresses this powerful tool the same way it does other Creative Suite applications -- the way one has to in the real world of design and site

management. Purely project-based, the book offers eight hands-on, step-by-step assignments exactly as they would be handed to someone in the field. Each assignment addresses workflow, task, and process requirements, finishing with a site that works the way it's supposed to. The title provides self-learners, interested readers, students, and professional instructors detailed instructions on how to master the application.

 **Hands-on Guide to Flash Video** Stefan Richter,Jan Ozer,2007 A complete resource for a Flash Video developer from production to delivery.

 **Artistic Web Design Using Adobe® Dreamweaver and Photoshop** Vickie Ellen Wolper,Wolper,2010-10 This book provides an understanding of the principles of artistic design as they relate to the web, followed by the application of those design principles using Adobe® Dreamweaver and resulting in the ability to create effective websites. Tailored to users of either CS3, CS4, or the latest version of Dreamweaver, CS5, each chapter is comprised of three sections: new concepts; reinforcing your knowledge through projects and exercises; and a build your own website section designed to offer the reader the opportunity to build their own website using the concepts from each chapter. By the end of the book, the reader will have their very own website! The book starts with an introduction to the principles of design unique to the web, and then progresses to the incorporation of those principles into Adobe Dreamweaver for aesthetically pleasing web design. In fact, several chapters of this four-color, heavily illustrated text are devoted to web design

from an artist's perspective. The author discusses understanding the psychological influence of colors, web typography and the voice of type, the principles of design as they relate to the web, and how to maximize the potential of the graphic programs the readers are already familiar with to create effective graphics, creative navigation, and more. This text brings the reader through the design stage from initial concept to graphic preparation, followed by the importing of graphics or whole pages into Dreamweaver for building the site and uploading it to the Internet. Although no programming knowledge is required, a chapter on HTML and other web programming fundamentals is included. A CD-ROM with images, sample web pages, and more accompanies the book. An instructor's resource kit is available upon adoption as a text.

 **Video and Multimedia Transmissions over Cellular Networks** Markus Rupp,2009-06-17 This excellent reference provides detailed analysis and optimization aspects of live 3G mobile communication networks Video and Multimedia Transmissions over Cellular Networks describes the state-of-the-art in the transmission of multimedia over cellular networks, evaluates the performance of the running system based on the measurements and monitoring of live networks, and finally presents concepts and methods for improving of the quality in such systems. Key Features: Addresses the transmission of different media over cellular networks, with a focus on evolving UMTS transmission systems Provides in-depth coverage of UMTS network architecture, and an overview of 3GPP video services Describes the characteristics of

the link layer errors in the UMTS Terrestrial radio Access Network (UTRAN), obtained by extensive measurements in live UMTS networks Covers video encoding and decoding, introducing H.264/AVC video codec, as well as addressing various novel concepts for increased error resilience Discusses the real-time capable algorithms that are suitable for implementation in power and size limited terminals Presents the methods for monitoring quality, as well as analyzing and modelling traffic evolution in the cellular mobile network This book provides a valuable reference for researchers and students working in the field of multimedia transmission over wireless networks. Industry experts and professionals working within the field will also find this book of interest.

 Producing and Directing the Short Film and Video David K. Irving,Peter W. Rea,2013-03-20 Producing and Directing the Short Film and Video is the definitive book on the subject for beginning filmmakers and students. The book clearly illustrates all of the steps involved in preproduction, production, postproduction, and distribution. Its unique two-fold approach looks at filmmaking from the perspectives of both producer and director, and explains how their separate energies must combine to create a successful short film or video, from script to final product. This guide offers extensive examples from award-winning shorts and includes insightful quotes from the filmmakers themselves describing the problems they encountered and how they solved them. The companion website contains

useful forms and information on grants and financing sources, distributors, film and video festivals, film schools, internet sources for short works, and professional associations.

 Mobile Middleware Sasu Tarkoma,2009-03-23 This book offers a unified treatment of mobile middleware technology Mobile Middleware: Architecture, Patterns and Practiceprovides a comprehensive overview of mobile middleware technology. The focus is on understanding the key design and architectural patterns, middleware layering, data presentation, specific technological solutions, and standardization. The author addresses current state of the art systems including Symbian, Java 2 Micro Edition, W3C technologies and many others, and features a chapter on widely deployed middleware systems. Additionally, the book includes a summary of relevant mobile middleware technologies, giving the reader an insight into middleware architecture design and well-known, useful design patterns. Several case studies are included in order to demonstrate how the presented patterns, solutions, and architectures are applied in practice. The case studies pertain to mobile service platforms, mobile XML processing, thin clients, rich clients, and mobile servers. Chapters on Architectures and Platforms, Mobile Messaging, Publish/Subscribe, Data Synchronization and Security are also included. Key Features: Provides a comprehensive overview of mobile middleware technology Unified treatment of three core topical areas: messaging, publish/subscribe, and data synchronization Discusses the role of middleware in the protocol

stack Focus on both standards and research systems including current state- of-the-art systems such as Symbian, Java 2 Micro Edition, W3C technologies Contains concrete examples showing the presented architectures and solutions in practice Includes an accompanying website with links to open source software, and other resources This book serves as an invaluable guide to systems architects, researchers, and developers. It will also be of interest to graduate and undergraduate students studying computer science (distributed systems, computer networks).

**SOCRATES** Puja Chakraberty, $\Pi$ 0 MH NHT,Reza Heidarizadi,Meenakshi Gogoi,Dr. Eleni Xilakis,Shreyasi Ghosh,Dr. Priti Pohekar,Aynul Haque,Dr. Naveeda Seher,Priyadarshini Sen,Sanjeev Lalhotra,Prof. B.C Sharma,Ms. Ramandeep Kour,Md. Ruhul Amin,Mohammed Mahin Uddin ,Indal Kumar,Atalay Mesfin Aneteneh,2014-06-30 SOCRATES is an international, multi-lingual, multidisciplinary refereed and indexed scholarly journal produced as par of the Harvard Dataverse Network. This journal appears quarterly in English, Hindi, Persian in 22 disciplines. About the Issue This Issue of Socrates contains selected scholarly articles from various scholarly disciplines. The entire issue has been divided into five sections. The first Section of the edition Language and Literature contains scholarly Research Papers from English language and Literature, Hindi literature and Persian literature. The first research paper of this section and the edition deals with Feminism and endeavours to investigate the origin and

development of this movement; and also pays tribute to the inextinguishable and daredevil spirit of innumerable women who tirelessly contributed in making the "new woman" a reality. The Second paper which belongs to the scholarly discipline of Hindi Literature is a comparative analysis of two spiritual ideologies that prevails in India and different parts of the world. This sort of comparative study is rarely found in and which makes it an asset for the research literature. The second section of this issue, Swedish History, contains a paper that presents Sweden's most dignified and faithful Queen Dowager: Catherine Stenbock. The third section of this issue, Politics, Law and Governance, contains various research articles on various scholarly themes. The first research paper of this section attempts to analyse Carl Schmitt's and Agamben's theories through this interesting tripartite relation among the political, sovereignty and exception which gives an interesting account to reconfigure sovereignty and its effects felt on Indian emergency of 1975-77 and anti-terror laws in recent times. Also in what ways it appears as a challenge to the centrality of law in a democracy. The second research paper of this section examines the Scottish enlightenment and involvement in this debate through James Mackintosh's response to Burke this encounter of British and French enlightenment will illuminate our modern vision of human rights theories. The third research paper of this section is a research study in context of global security under the impact of globalization. The fourth research paper of this section deals

with a universal problem popularly known as "Corruption". This paper investigates the remedies of corruption as suggested by the great philosopher and teacher Kautilya in his masterpiece Arthashastra. The fifth research paper of this section deals with one of vibrant issues of free world "Human rights". The fourth section of this issue contains some of the best research papers from the scholarly disciplines of Commerce Management and Economics. These research papers are based on the original research carried out by author(s). The first paper of this section studies the relationship between BPR and Organizational Structure with special reference to State Bank of India. The second paper of this section raises evacuation issues. The third paper of this section studies the dimensions of customer service in supply chain management (SCM) of small and medium enterprises of Jammu region. The fourth paper of this section investigates the Effectiveness of Public Distribution System in Jammu & Kashmir. The fifth paper of this section paper examines the role of cooperative societies in economic development of Bangladesh. The sixth paper of this section studies green marketing and reveals its challenges and opportunities in rural India. The fifth section of this issue represents the scholarly disciplines of Education. It contains a research paper which is based on an action research project to find out ways to improve student's participation in the class.

**Anticancer Research** ,2003

 **Coding4Fun** Dan Fernandez,Brian Peek,2008-11-26 How would you like to build an Xbox game, use your

*16*

Nintendo Wiimote to create an electronic whiteboard, or build your own peer-to-peer application? Coding4Fun helps you tackle some cool software and hardware projects using a range of languages and free Microsoft software. Now you can code for fun with C#, VB, ASP.NET, WPF, XNA Game Studio, Popfly, as well as the Lua programming language. If you love to tinker, but don't have time to figure it all out, this book gives you clear, step-by-step instructions for building ten creative projects, including: Alien Attack: Create a 2D clone of Space Invaders with XNA for the PC, Xbox 360, and Zune LEGO Soldier: Create an action game using Popfly with a custom-built virtual LEGO character World of Warcraft RSS Feed Reader: Use WoW's customizable interface to have feeds pop up while you're gaming InnerTube: Download YouTube videos automatically and convert them to a file format for off-line viewing PeerCast: Stream video files from any PC TwitterVote: Create custom online polls on Twitter WHSMail: Build a website with ASP.NET for Windows Home Server that lets you view the messages stored on a computer with Outlook Wiimote Controlled Car: Steer your remotecontrolled car by tilting the Wii Remote controller left and right Wiimote Whiteboard: Create an interactive whiteboard using a Wii Remote Holiday Lights: Synchronize your holiday light display with music to create your own light show The perfect gift for any developer, Coding4Fun shows you how to use your programming skills in new and fun ways. This book is amazing! The scope is so wonderfully broad that anyone who has an interest in designing games at any level

should read this book. -- Alex Albrecht, Creator of Diggnation / Totally Rad Show / Project Lore

 *Maximum PC* ,2007 Maximum PC is the magazine that every computer fanatic, PC gamer or content creator must read. Each and every issue is packed with punishing product reviews, insightful and innovative how-to stories and the illuminating technical articles that enthusiasts crave.

Thank you for reading **Flv Splitter**. Maybe you have knowledge that, people have look hundreds times for their favorite books like this Flv Splitter, but end up in infectious downloads. Rather than enjoying a good book with a cup of tea in the afternoon, instead they cope with some harmful bugs inside their desktop computer.

Flv Splitter is available in our digital library an online access to it is set as public so you can get it instantly. Our books collection hosts in multiple countries, allowing you to get the most less latency time to download any of our books like this one. Merely said, the Flv Splitter is universally compatible with any devices to read

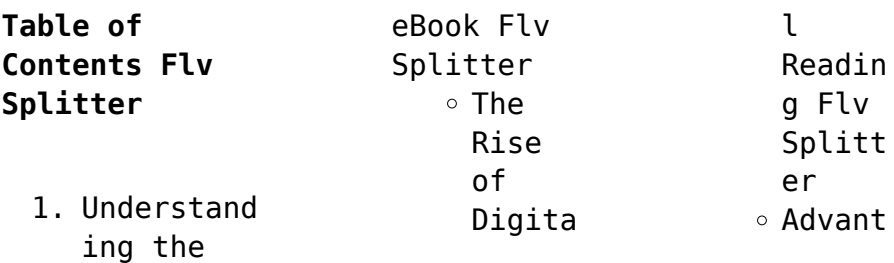

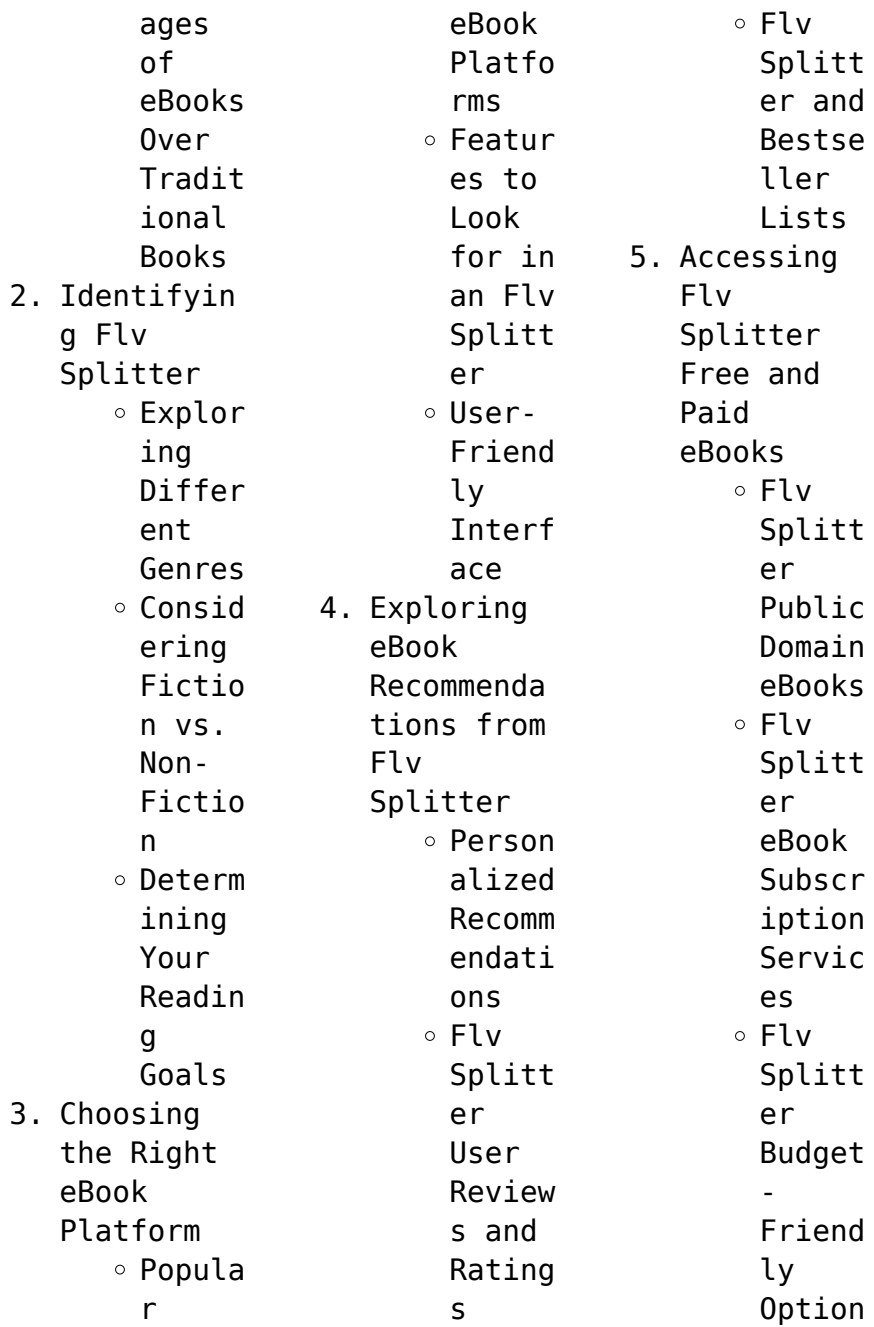

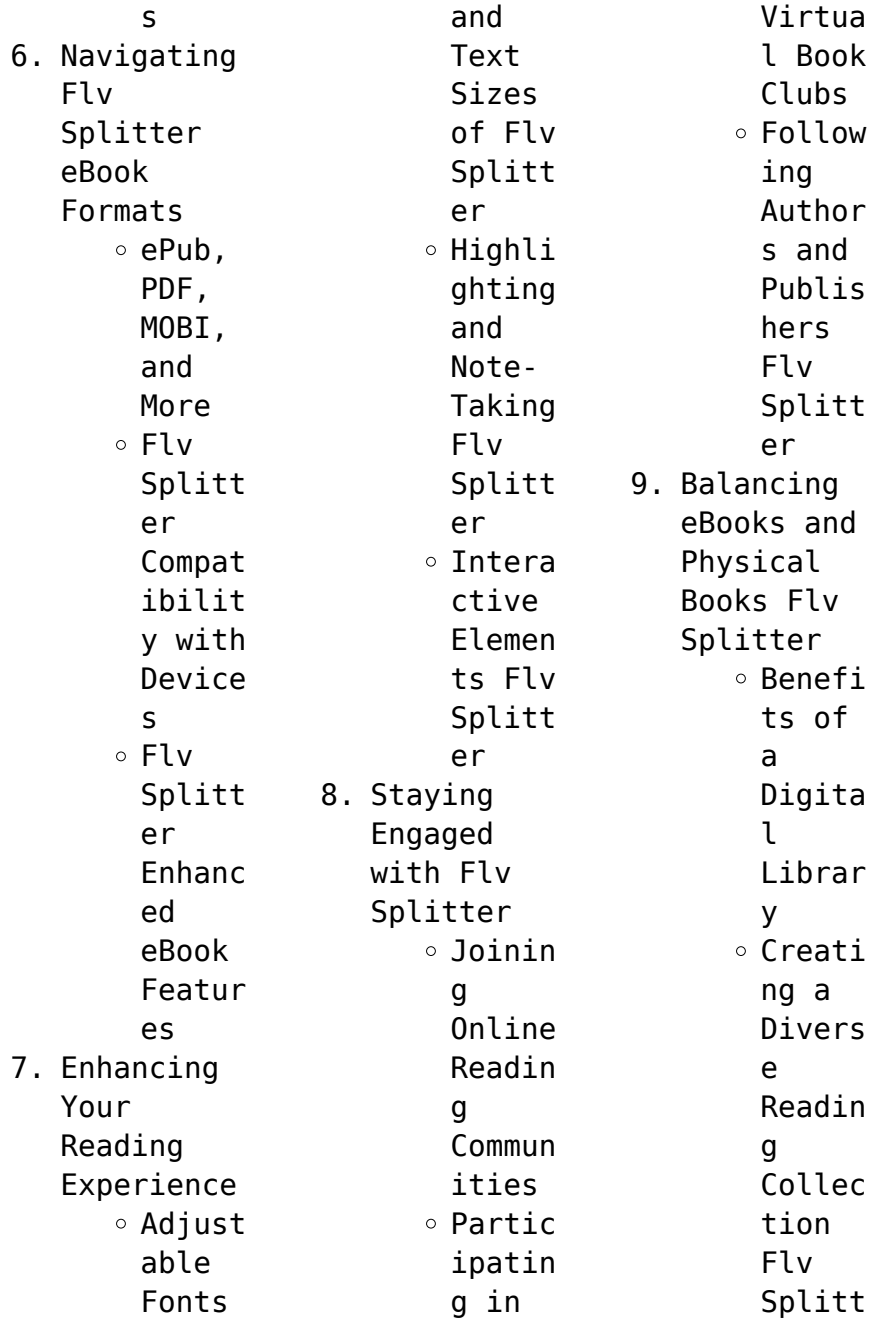

## **Flv Splitter**

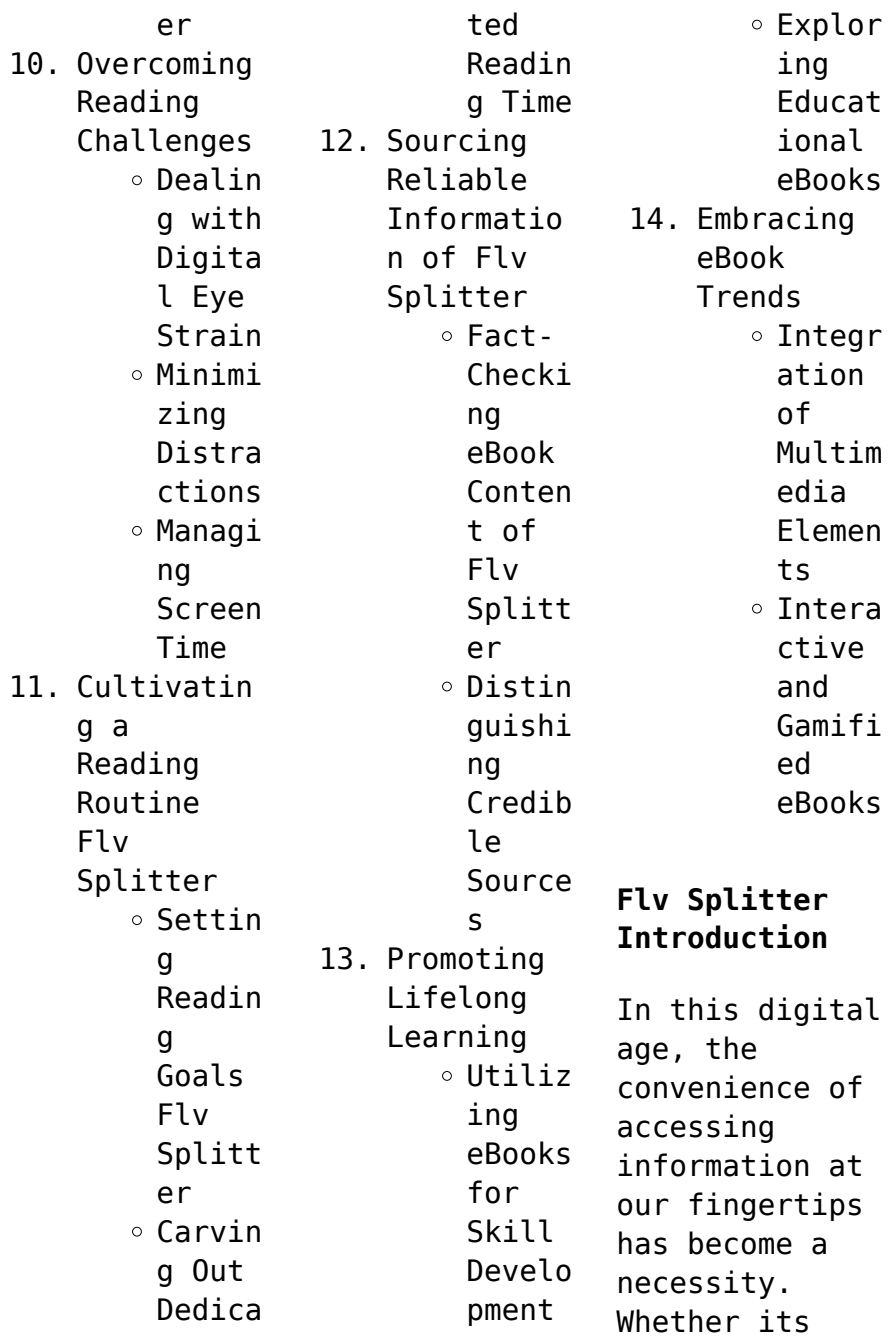

research papers, eBooks, or user manuals, PDF files have become the preferred format for sharing and reading documents. However, the cost associated with purchasing PDF files can sometimes be a barrier for many individuals and organizations. Thankfully, there are numerous websites and platforms that allow users to download free PDF files legally. In this article, we will explore some of the best platforms to download

free PDFs. One of the most popular platforms to download free PDF files is Project Gutenberg. This online library offers over 60,000 free eBooks that are in the public domain. From classic literature to historical documents, Project Gutenberg provides a wide range of PDF files that can be downloaded and enjoyed on various devices. The website is user-friendly and allows users to search for specific titles or browse through

different categories. Another reliable platform for downloading Flv Splitter free PDF files is Open Library. With its vast collection of over 1 million eBooks, Open Library has something for every reader. The website offers a seamless experience by providing options to borrow or download PDF files. Users simply need to create a free account to access this treasure trove of knowledge. Open Library also allows users to

contribute by uploading and sharing their own PDF files, making it a collaborative platform for book enthusiasts. For those interested in academic resources, there are websites dedicated to providing free PDFs of research papers and scientific articles. One such website is Academia.edu, which allows researchers and scholars to share their work with a global audience. Users can download PDF files of research papers, theses,

and

dissertations covering a wide range of subjects. Academia.edu also provides a platform for discussions and networking within the academic community. When it comes to downloading Flv Splitter free PDF files of magazines, brochures, and catalogs, Issuu is a popular choice. This digital publishing platform hosts a vast collection of publications from around the world. Users can search for specific titles or explore various

categories and genres. Issuu offers a seamless reading experience with its userfriendly interface and allows users to download PDF files for offline reading. Apart from dedicated platforms, search engines also play a crucial role in finding free PDF files. Google, for instance, has an advanced search feature that allows users to filter results by file type. By specifying the file type as "PDF," users can find websites that

offer free PDF downloads on a specific topic. While downloading Flv Splitter free PDF files is convenient, its important to note that copyright laws must be respected. Always ensure that the PDF files you download are legally available for free. Many authors and publishers voluntarily provide free PDF versions of their work, but its essential to be cautious and verify the authenticity of the source before downloading Flv Splitter. In

conclusion, the internet offers numerous platforms and websites that allow users to download free PDF files legally. Whether its classic literature, research papers, or magazines, there is something for everyone. The platforms mentioned in this article, such as Project Gutenberg, Open Library, Academia.edu, and Issuu, provide access to a vast collection of PDF files. However, users should always be cautious and verify the

legality of the source before downloading Flv Splitter any PDF files. With these platforms, the world of PDF downloads is just a click away.

#### **FAQs About Flv Splitter Books**

1. Where can I buy Flv Splitter books? Bookstores : Physical bookstores like Barnes & Noble, Waterstone s, and independen t local stores. Online Retailers:

## **Flv Splitter**

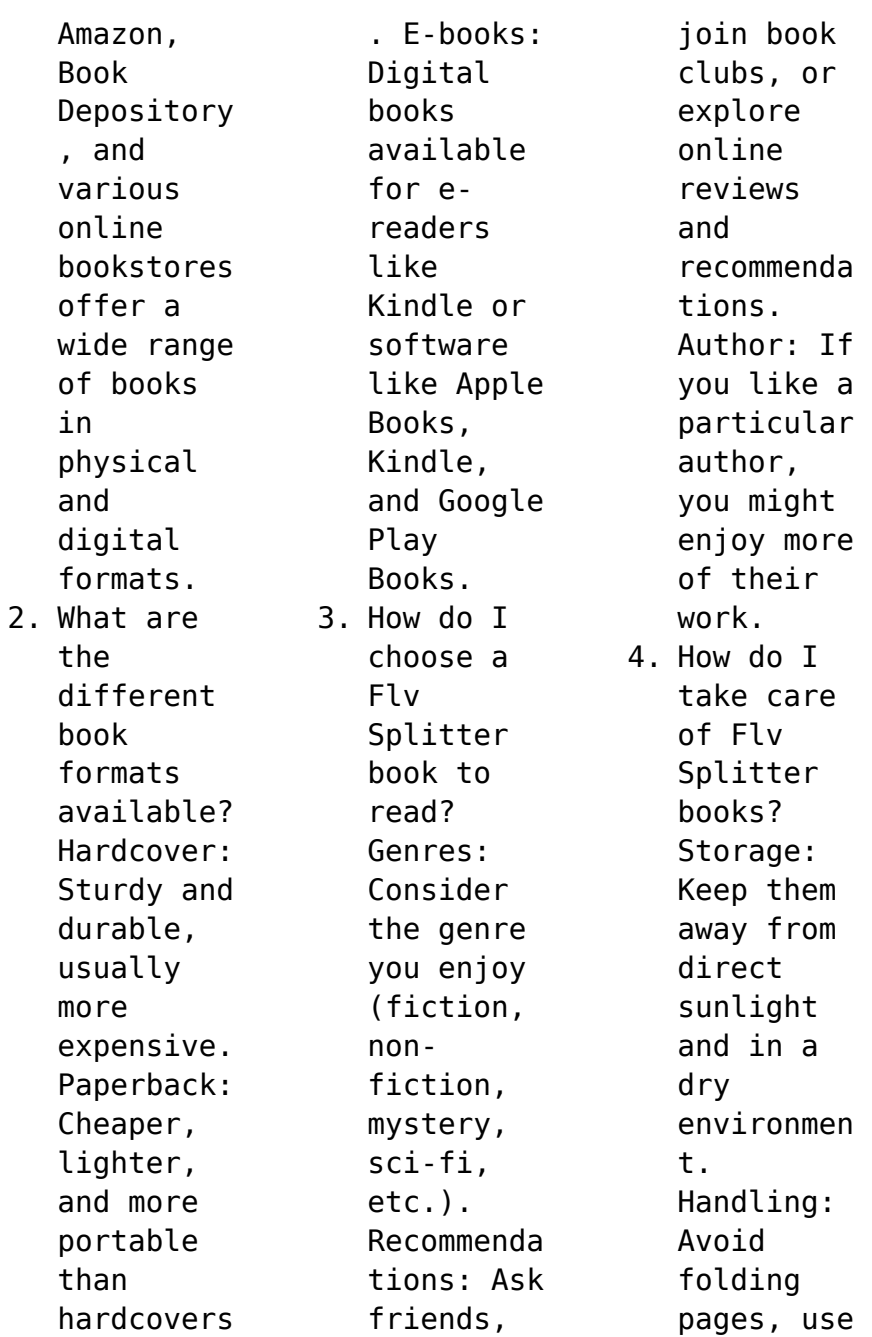

bookmarks, and handle them with clean hands. Cleaning: Gently dust the covers and pages occasional ly. 5. Can I borrow books without buying them? Public Libraries: Local libraries offer a wide range of books for borrowing. Book Swaps: Community book exchanges or online platforms

where people exchange books. 6. How can I track my reading progress or manage my book collection ? Book Tracking Apps: Goodreads, LibraryThi ng, and Book Catalogue are popular apps for tracking your reading progress and managing book collection s. Spreadshee ts: You can create

your own spreadshee t to track books read, ratings, and other details. 7. What are Flv Splitter audiobooks , and where can I find them? Audiobooks : Audio recordings of books, perfect for listening while commuting or multitaski ng. Platforms: Audible, LibriVox, and Google Play Books offer a

wide selection of audiobooks . 8. How do I support authors or the book industry? Buy Books: Purchase books from authors or independen t bookstores . Reviews: Leave reviews on platforms like Goodreads or Amazon. Promotion: Share your favorite books on social media or recommend them to friends. 9. Are there book clubs or reading communitie s I can join? Local Clubs: Check for local book clubs in libraries or community centers. Online Communitie s: Platforms like Goodreads have virtual book clubs and discussion groups. 10. Can I read Flv Splitter books for free? Public Domain Books: Many

classic books are available for free as theyre in the public domain. Free Ebooks: Some websites offer free e-books legally, like Project Gutenberg or Open Library.

#### **Flv Splitter :**

Bikini Body Guide: Exercise & Training Plan Kayla Itsines Healthy Bikini Body Guide are for general health improvement recommendations only and are not intended to be a substitute for professional medical. FREE 8 week bikini body guide by Kayla Itsines Dec 24, 2017 — FREE 8 week bikini body guide by Kayla ItsinesThis 8 week plan cost me £50 so make the most of this while it lasts!! Free High Intensity with Kayla (formerly BBG) Workout Dec 20, 2017 — Try a FREE High Intensity with Kayla workout! Work up a sweat & challenge yourself with this circuit workout inspired by my program. Kayla

Itsines' 28-day Home Workout Plan - No Kit Needed Jun 2, 2020 — Kayla Itsines workout: This 28-day plan is for all fitness levels, to help you tone-up and get fit without the gym. Kayla Itsines' Bikini Body Guide Review Oct 11, 2018 — This is the workout program by Instagram sensation Kayla Itsines. These circuit-style workouts promise to get you in shape in just 28 minutes a ... (PDF) KaylaItsines BBTG | Ehi Ediale The Bikini Body Training Company Pty

Ltd. "Kayla Itsines Healthy Bikini Body Guide" is not Therefore no part of this book may in any form written to promote ... You can now do Kayla Itsines' Bikini Body Guide fitness ... Mar 31, 2020 — Fitness icon Kayla Itsines is offering her Bikini Body Guide fitness program free · New members have until April 7th to sign up to Sweat app to ... solutions to exercises This manual, Solutions to Exercises in Chemistry: The Central

Science, 12th edition, was written to enhance the end-of-chapter exercises by providing ... Chemistry the Central Science: Solutions To Exercises Full solutions to all end-ofchapter exercises in the text are provided. With an instructor's permission, this manual may be made available to students. Solutions To Exercises For Chemistry The Central Science ... Solutions To Exercises For Chemistry The Central Science 12th Edition PDF ·

Uploaded by · Document Information · Share this document · Sharing Options · Copyright:. Solutions to exercises [for] Chemistry : the central science, ... This manual was written to enhance the end-of-chapter exercises by providing documented solutions. The manual assists the instructor by saving time spent ... Solutions Manual to Exercises for Chemistry: The Central ... Buy Solutions Manual to Exercises for Chemistry: The Central Science

on Amazon.com ✓ FREE SHIPPING on qualified orders. Solutions to Black Exercises, The Central Science, 11th ... Solutions to Black Exercises, The Central Science, 11th Edition, by Theodore L. Brown, H. Chemistry: The Central Science - 14th Edition - Solutions ... Find step-bystep solutions and answers to Chemistry: The Central Science ... solutions manuals or printing out PDFs! Now, with expert-verified solutions ... Solutions Manual to

Exercises for Chemistry: The Central ... ... Solutions Manual to Exercises for Chemistry: The Central Science. ... 1. Solutions Manual to Exercises for Chemistry: The Central Science. 0 ratings by Goodreads ... Solutions Manual to Exercises for Chemistry: The Central ... Solutions Manual to Exercises for Chemistry: The Central Science. by Brown, Theodore. List Price: \$84.20; ISBN-10: 0134552245; ISBN-13:

9780134552248. Solutions Manual for Chemistry The Central Science 12th ... Feb 23, 2019 — Solutions Manual for Chemistry The Central Science 12th Edition by Brown Full Download: ... A Breathless Hush...: The MCC Anthology of Cricket Verse An anthology to delight both cricketers and poetry lovers.Our national pastime,perfect ly pitched in a comprehensive collection of almost 500 pages . ... Plenty of ... A Breathless Hush : The McC

Anthology of Cricket Verse An anthology to delight both cricketers and poetry lovers.Our national pastime,perfect ly pitched in a comprehensive collection of almost 500 pages . ... Plenty of ... A Breathless Hush : The McC Anthology of Cricket Verse -  $\blacksquare$ Breathless Hush : The McC Anthology of Cricket Verse by Allen, David Rayvern - ISBN 10: 0413772152 - ISBN 13: 9780413772152 - Methuen - 2004 - Hardcover. A Breathless Hush: The MCC Anthology of

Cricket Verse An Anthology of the finest cricket verse of the last 200 years, including contributions from Arthur Conan Doyle, E.V. Lucas, Francis Thompson and Neville ... A Breathless Hush...: The MCC Anthology of Cricket Verse A Breathless Hush...: The MCC Anthology of Cricket Verse - Softcover ; Featured Edition. ISBN 10: ISBN 13: 9780413772152. Publisher: Methuen, 2004. Hardcover. A Breathless Hush... - The

MCC Anthology Of Cricket Verse Covering a period of over 300 years, this collection of cricket verse embraces a remarkable range of talent, including many literary masters past and ... A Breathless Hush: The Mcc Anthology of Cricket Verse ... Find the best prices on A Breathless Hush: The Mcc Anthology of Cricket Verse by Rayvern Allen, D. (ed) at BIBLIO | Hardcover | 2004 | Methuen Publishing ... A Breathless Hush...: The MCC Anthology

of Cricket Verse ... A Breathless Hush...: The MCC Anthology of Cricket Verse Paperback Book The Fast ; Item Number. 382547614339 ; Format. Paperback / softback ; Publisher. Methuen ... A breathless hush -- : the MCC anthology of cricket verse ... A breathless hush -- : the MCC anthology of cricket verse / edited by David Rayvern Allen with Hubert Doggart by Allen, D. R - 2004 ; Format/Binding Hardcover ... 'A breathless hush ... ' the

#### **Flv Splitter**

MCC anthology of cricket verse An Anthology of the finest cricket verse of the last 200 years, including contributions from Arthur Conan Doyle, E.V. Lucas, Francis Thompson and Neville ...

Best Sellers - Books ::

[a song of ice](https://www.freenew.net/textbooks/threads/?k=a_song_of_ice_and_fire_online.pdf) [and fire online](https://www.freenew.net/textbooks/threads/?k=a_song_of_ice_and_fire_online.pdf) [a short story](https://www.freenew.net/textbooks/threads/?k=a-short-story-of-nearly-everything.pdf) [of nearly](https://www.freenew.net/textbooks/threads/?k=a-short-story-of-nearly-everything.pdf) [everything](https://www.freenew.net/textbooks/threads/?k=a-short-story-of-nearly-everything.pdf) [a moment of](https://www.freenew.net/textbooks/threads/?k=a-moment-of-madness-thomas-hardy-summary.pdf) [madness thomas](https://www.freenew.net/textbooks/threads/?k=a-moment-of-madness-thomas-hardy-summary.pdf) [hardy summary](https://www.freenew.net/textbooks/threads/?k=a-moment-of-madness-thomas-hardy-summary.pdf) [a tale between](https://www.freenew.net/textbooks/threads/?k=a-tale-between-two-cities.pdf) [two cities](https://www.freenew.net/textbooks/threads/?k=a-tale-between-two-cities.pdf) [a shade of](https://www.freenew.net/textbooks/threads/?k=a-shade-of-vampire-54-a-den-of-tricks.pdf)

[vampire 54 a](https://www.freenew.net/textbooks/threads/?k=a-shade-of-vampire-54-a-den-of-tricks.pdf) [den of tricks](https://www.freenew.net/textbooks/threads/?k=a-shade-of-vampire-54-a-den-of-tricks.pdf) [a touch of](https://www.freenew.net/textbooks/threads/?k=A_Touch_Of_Frost_Series_13.pdf) [frost series 13](https://www.freenew.net/textbooks/threads/?k=A_Touch_Of_Frost_Series_13.pdf) [a place only we](https://www.freenew.net/textbooks/threads/?k=A_Place_Only_We_Know.pdf) [know](https://www.freenew.net/textbooks/threads/?k=A_Place_Only_We_Know.pdf) [a319 a320 a321](https://www.freenew.net/textbooks/threads/?k=a319_a320_a321_technical_training_manual_mechanics.pdf) [technical](https://www.freenew.net/textbooks/threads/?k=a319_a320_a321_technical_training_manual_mechanics.pdf) [training manual](https://www.freenew.net/textbooks/threads/?k=a319_a320_a321_technical_training_manual_mechanics.pdf) [mechanics](https://www.freenew.net/textbooks/threads/?k=a319_a320_a321_technical_training_manual_mechanics.pdf) [a fair maiden](https://www.freenew.net/textbooks/threads/?k=a_fair_maiden_joyce_carol_oates.pdf) [joyce carol](https://www.freenew.net/textbooks/threads/?k=a_fair_maiden_joyce_carol_oates.pdf) [oates](https://www.freenew.net/textbooks/threads/?k=a_fair_maiden_joyce_carol_oates.pdf) [a history of](https://www.freenew.net/textbooks/threads/?k=A_History_Of_Western_Art_5th_Edition.pdf) [western art 5th](https://www.freenew.net/textbooks/threads/?k=A_History_Of_Western_Art_5th_Edition.pdf) [edition](https://www.freenew.net/textbooks/threads/?k=A_History_Of_Western_Art_5th_Edition.pdf)